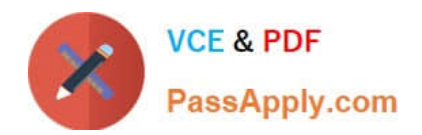

# **1Z0-1075-22Q&As**

Oracle Manufacturing Cloud 2022 Implementation Professional

# **Pass Oracle 1Z0-1075-22 Exam with 100% Guarantee**

Free Download Real Questions & Answers **PDF** and **VCE** file from:

**https://www.passapply.com/1z0-1075-22.html**

100% Passing Guarantee 100% Money Back Assurance

Following Questions and Answers are all new published by Oracle Official Exam Center

**C** Instant Download After Purchase **83 100% Money Back Guarantee** 365 Days Free Update

800,000+ Satisfied Customers

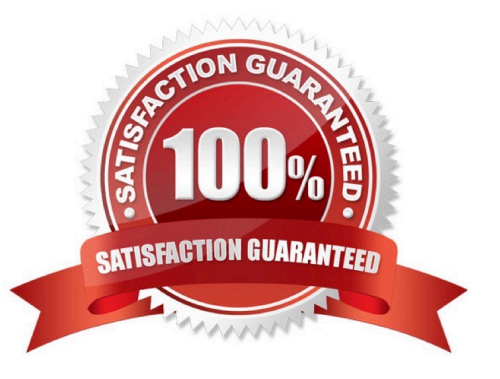

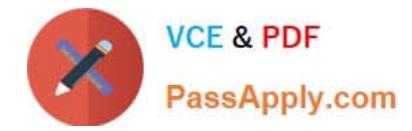

## **QUESTION 1**

Identify three types of Item Quantities displayed in the Work Order History tab.

- A. Scrapped Quantity
- B. In Process Quantity
- C. Remaining Quantity
- D. Total Quantity
- E. Completed Quantity
- Correct Answer: ACE

## **QUESTION 2**

You are reviewing the production status of your manufacturing plant shop floor as a production supervisor. Your production manager wants a report on a work order status which is reserved against a particular customer. The final assembly of the work order is serialized. Which option shows the steps to complete the task using the mobile application?

A. Use your mobile camera to scan the bar coded serial number of the final assembly> Upload the barcode to open the work order details page > Click Actions and select the E-mail icon> Select required work orders> Select the e-mail client, enter the recipient\\'s e-mail, and click Send.

B. Select the infotile Customer to open the work order details page> Click Actions and select the E- mail icon> Select required work orders>Select the e-mail client, enter the recipient\\'s e-mail, and click Send.

C. Use your mobile camera to scan the bar coded serial number of the final assembly> Upload the barcode to open the work order details page> Select required work orders> Click Social icon (OSN) > Select recipient, and click Share.

D. Search the work order by customer name to open the work order details page> Click Actions and select the E-mail icon> Select required work orders> Select the e-mail client, enter the recipient\\'s email, and click Send.

Correct Answer: A

#### **QUESTION 3**

The Plant Manager informs you that they have bought several machines for their manufacturing plant ABC. The plant has been set up with a separate cost element set ABC in Manufacturing Cloud. You are requested to configure these machines in such a way that those are costed to the work order for which operations are performed on these machines. Identify the correct setup that you will advise to the Plant Manager.

A. Set up the machines as cost element type of "Resource" by selecting Cost Element set ABC.

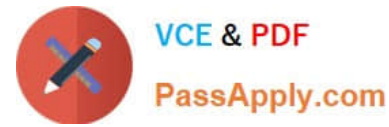

- B. Set up the machines as cost element type of "Overhead" by selecting Cost Element set ABC.
- C. Set up the machines as cost element type of "Overhead" by selecting Cost Element set Common.
- D. Set up the machines as cost element type of "Resource" by selecting Cost Element set Common.

Correct Answer: D

## **QUESTION 4**

A Production operator in your company is required to report production activities, such as completing or

scrapping production units, by referencing a work definition without creating work orders.

Identify the manufacturing transaction that a production operator can perform for reporting such activities.

- A. Orderless Transactions
- B. Operation Transactions
- C. Resource Transactions
- D. Movement request
- E. Material Transactions

Correct Answer: A

#### **QUESTION 5**

An order entry specialist creates a Back-to-Back order for product item with an intention of fulfilling by in-

house manufacturing. The fulfillment line is scheduled and Supply Chain Orchestration (SCO) has initiated

creation of a Supply Order rather than Work Order.

Identify two options that can cause this situation.

- A. Sourcing rules for the product item are defined as Make as well as Transfer.
- B. Sourcing rule for the product item is defined as Make, but Work Definition is not defined.
- C. Sourcing rules for the product item are defined as Buy as well as Transfer.
- D. Sourcing rule for the product item is defined as Buy.

Correct Answer: AB

[1Z0-1075-22 VCE Dumps](https://www.passapply.com/1z0-1075-22.html) [1Z0-1075-22 Study Guide](https://www.passapply.com/1z0-1075-22.html) [1Z0-1075-22 Braindumps](https://www.passapply.com/1z0-1075-22.html)